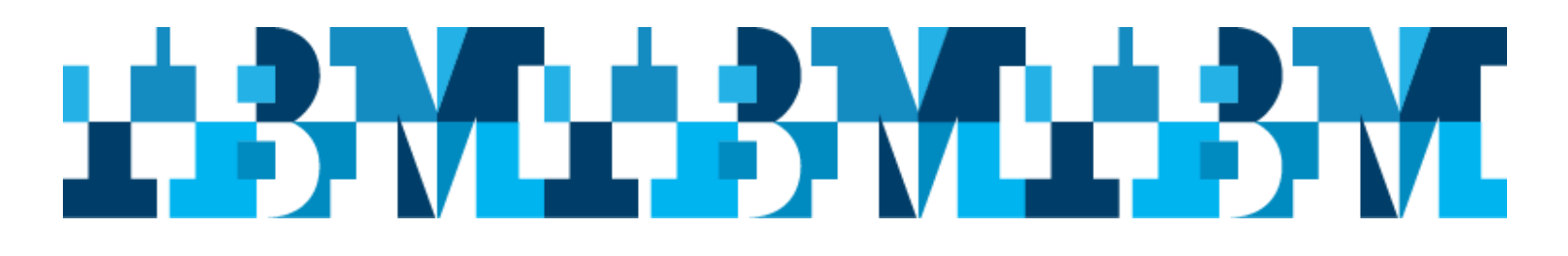

# **Australian IMS Regional Remote User Group**

**Presented by: IBM** IMS Regional User Group Organization

#### $8<sub>bmc</sub>$ **Sponsored by:**

**Details:** Monday 7<sup>st</sup> June – Friday 11<sup>th</sup> June, 2021

Location: Webex - tba

# Speakers include:

### **Betty Patterson Bucci, Distinguished Engineer, IMS Chief Architect**

Sessions include: **IMS01:** Keynote: IMS Strategy and Direction

#### **Haley Fung, IMS Offering Manager - API, Java and DevOps** Sessions include:

**IMS03:** IMS Connect and Callout

# **Adam Limbert, IMS Tools Development Team, Rocket Software, Perth**

Sessions include:

**IMS04:** Forms-based reporting in IMS Performance Analyzer V4.5

# **John Hancy, IMS Tools Development Team, Rocket Software, Perth**

Sessions include:

**IMS05:** Using IMS performance tools with OMEGAMON to gain greater insights into application performance

# **Harshit Vijay, Quality Engineer for IMS Database Utilities BMC Software**

Sessions include:

**IMS06:** IMS User Experience with a DevOps CI/CD Workflow

## **Geoff Nicholls, IMS SVL**

Sessions include:

**IMS02:** IMS Catalog – revisited **IMS08 -** IMS Database Basics for DBAs **IMS10a –** IMS ACBLIB member control

### **Jim Porell, Director, Solutions Advisors, System Z Rocket Software, Inc.**

Sessions include:

**IMS07:** What's new with OMEGAMON for IMS 5.5 and a look ahead.

### **Jools Spon-Smith, Software Development Manager (IZPCA, IZDS, TDS) 21stCentury Software (Australia lab)**

Sessions include:

**IMS09: Help! What's wrong with my IMS system?**

#### **Tracy Dean, Offering Manager, IMS Tools and z/VM Tools, Z Software**

Sessions include:

**IMS10b:** IBM IMS Tools Update - What to Exploit in Your Environment

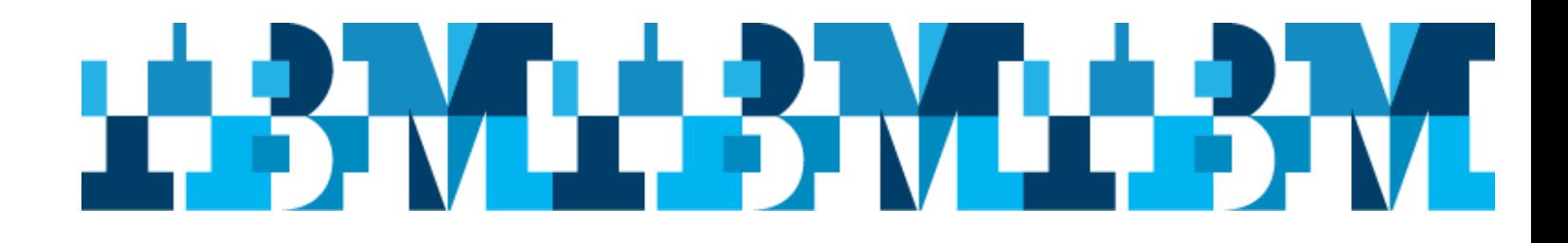

## **Australian IMS Remote Regional User Group**

**7 th – 11 th June, 2021**

**Online**

#### $8$  bmc **Sponsored by:**

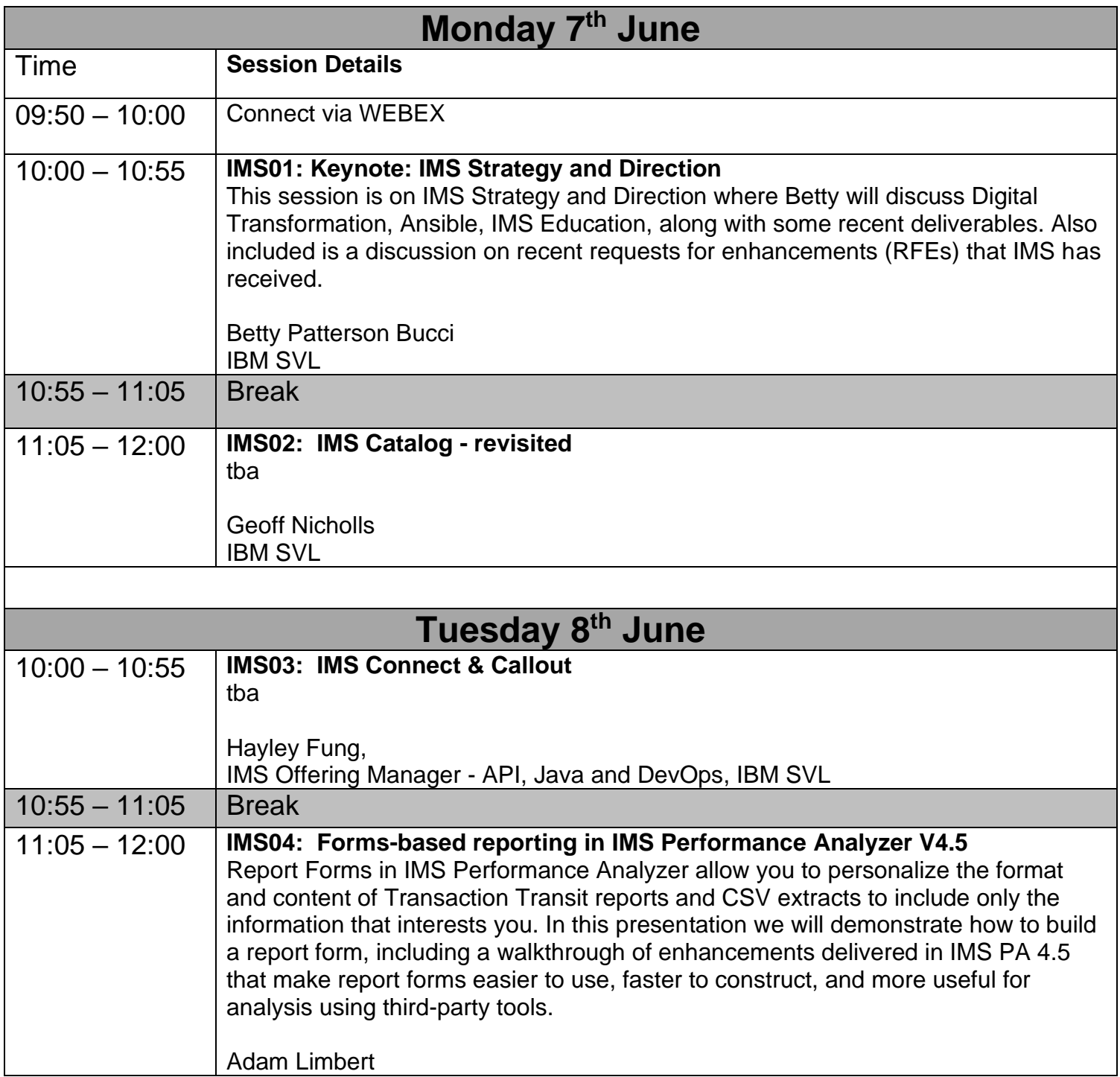

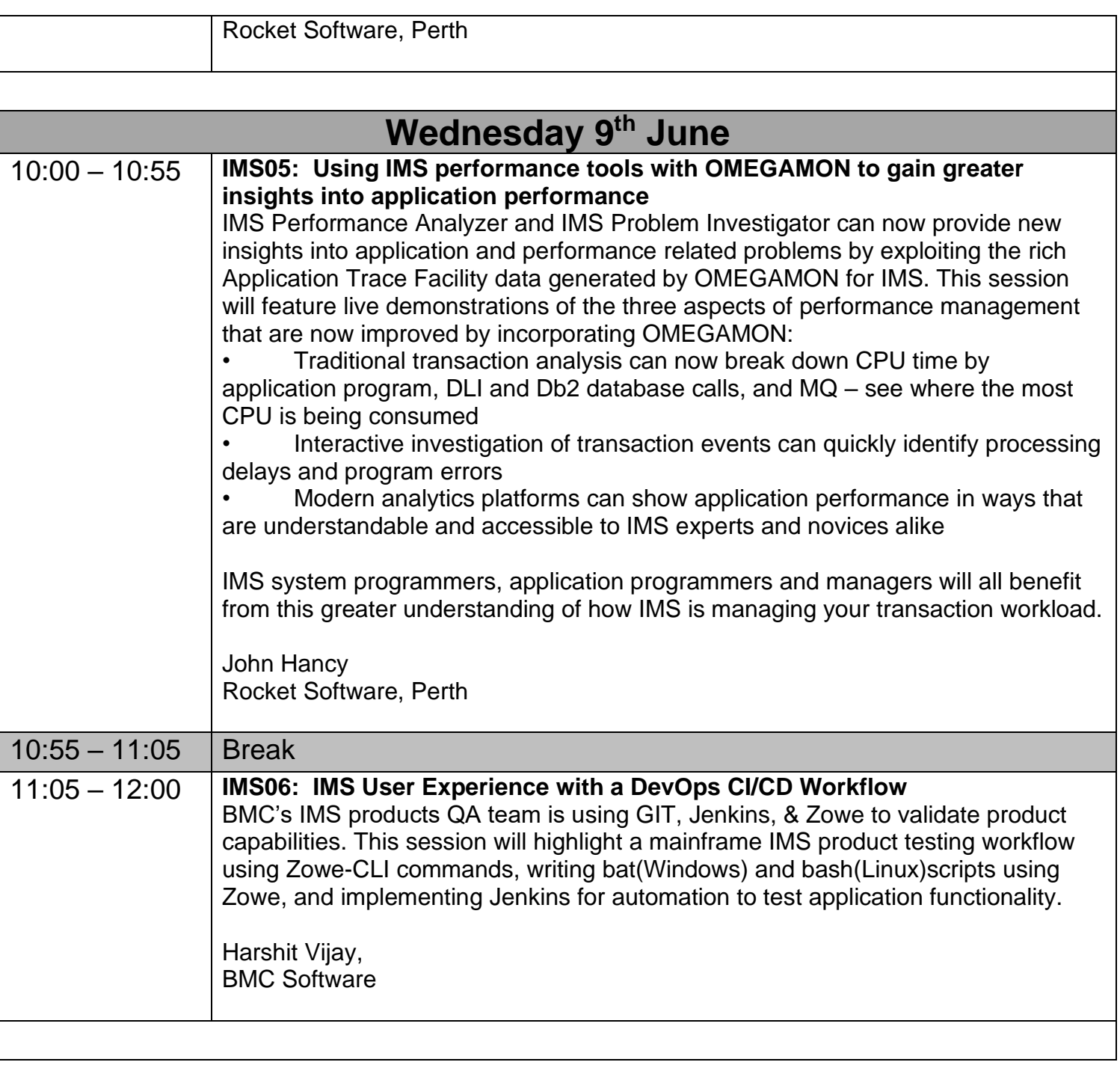

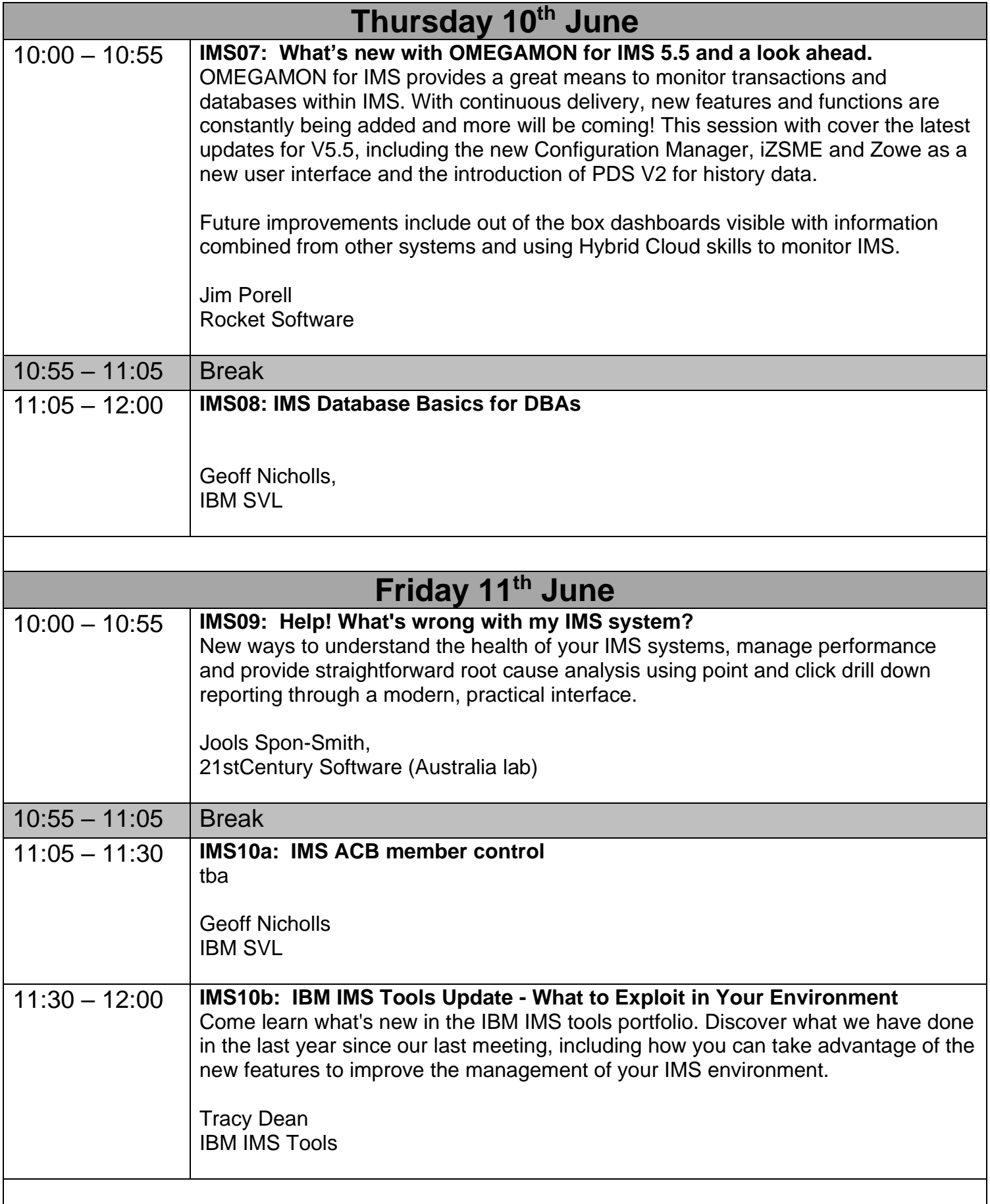